## **практичного заняття по дисципліні «Охорона праці в галузі»**

**Тема: «Аналіз рівня захворюваності на підприємстві. Розрахунок відшкодування збитку потерпілому у результаті виробничої травми»**

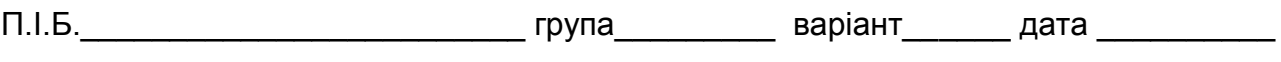

# ЗАВДАННЯ

1. Провести оцінку рівня захворюваності в різних підприємствах використовуючи статистичний метод аналізу травматизму, якщо відомо, що: Р<sub>А</sub> та Р<sub>В</sub> – кількість працюючих у різних вікових групах у підприємстві А та у підприємстві В відповідно, n<sub>A</sub> і n<sub>B</sub> – кількість травмованих у різних вікових групах у підприємстві А та В відповідно, а також Т<sub>А</sub> і  $T_B$  – сумарна кількість днів непрацездатності у всіх вікових групах у відповідному підприємстві. Розрахувати коефіцієнти частоти і тяжкості травматизму та коефіцієнт втрат і дати оцінку рівню виробничого травматизму в досліджуваних підприємствах.

2. Визначити розмір відшкодування збитку, пов'язаний з компенсаційними виплатами потерпілому в результаті нещасного випадку на виробництві.

ВИХІДНІ ДАНІ ТА РЕЗУЛЬТАТИ РОЗРАХУНКІВ (завдання 1)

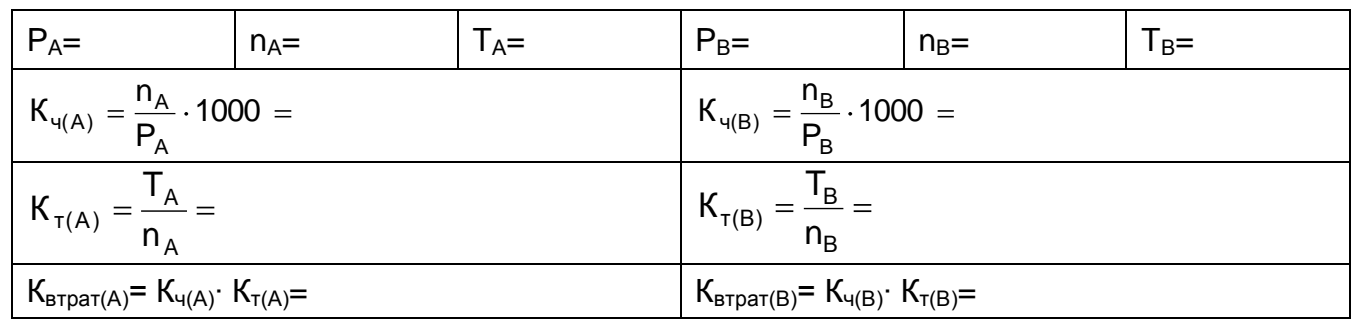

# ВИХІДНІ ДАНІ ТА РЕЗУЛЬТАТИ РОЗРАХУНКІВ (завдання 2)

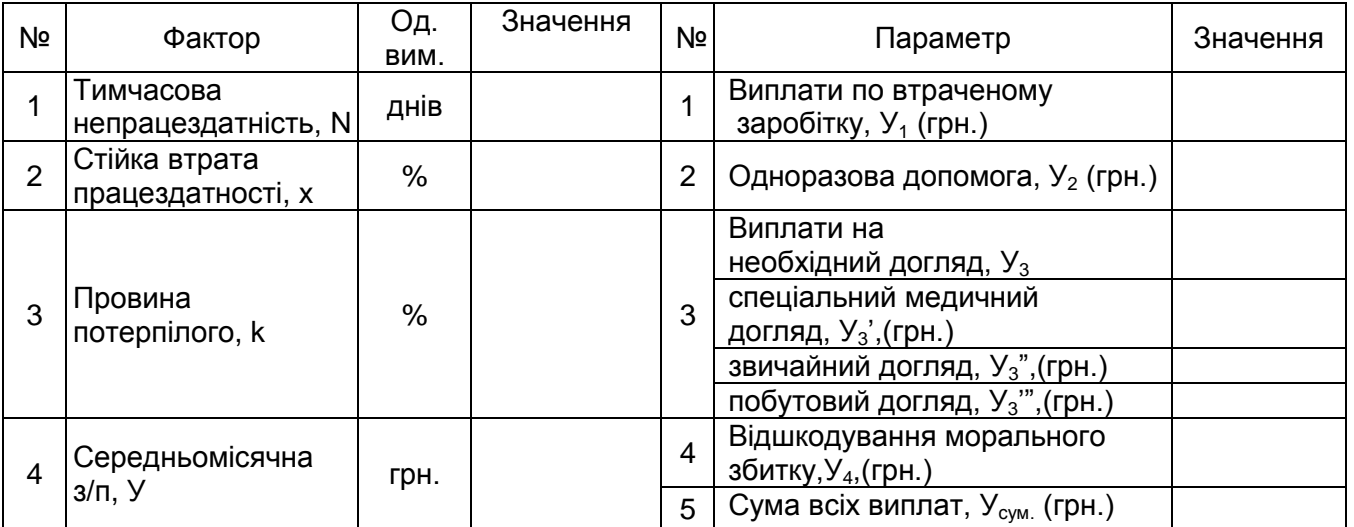

# Висновок \_\_\_\_\_\_\_\_\_\_\_\_\_\_\_\_\_\_\_\_\_\_\_\_\_\_\_\_\_\_\_\_\_\_\_\_\_\_\_\_\_\_\_\_\_\_\_\_\_\_\_\_\_\_\_\_\_\_\_\_\_\_\_\_\_\_\_\_

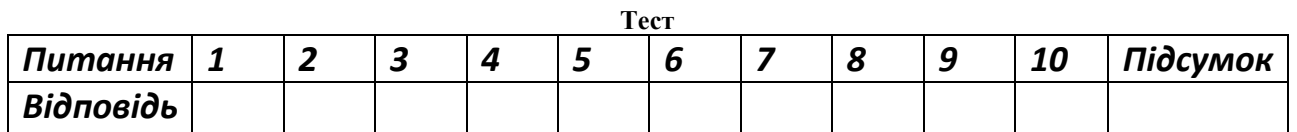

\_\_\_\_\_\_\_\_\_\_\_\_\_\_\_\_\_\_\_\_\_\_\_\_\_\_\_\_\_\_\_\_\_\_\_\_\_\_\_\_\_\_\_\_\_\_\_\_\_\_\_\_\_\_\_\_\_\_\_\_\_\_\_\_\_\_\_\_\_\_\_\_\_\_\_\_ \_\_\_\_\_\_\_\_\_\_\_\_\_\_\_\_\_\_\_\_\_\_\_\_\_\_\_\_\_\_\_\_\_\_\_\_\_\_\_\_\_\_\_\_\_\_\_\_\_\_\_\_\_\_\_\_\_\_\_\_\_\_\_\_\_\_\_\_\_\_\_\_\_\_\_\_

# **практичного завдання з дисципліни «Охорона праці в галузі» Тема: «Розрахунок економічної ефективності заходів з поліпшення умов праці»**

П.І.Б.\_\_\_\_\_\_\_\_\_\_\_\_\_\_\_\_\_\_\_\_\_\_\_\_\_ група\_\_\_\_\_\_\_\_\_ варіант\_\_\_\_\_\_ дата \_\_\_\_\_\_\_\_\_\_

Мета заняття: Освоїти методику розрахунку економічної ефективності розроблених заходів щодо охорони праці на основі економії пільгових доплат за шкідливі умови праці.

Завдання: у приміщенні підприємства впроваджено низку заходів (позначені в завданні жирним шрифтом), внаслідок чого частина параметрів умов праці були доведені до допустимих норм. Розрахуйте економічну ефективність розроблених заходів.

Таблиця 1

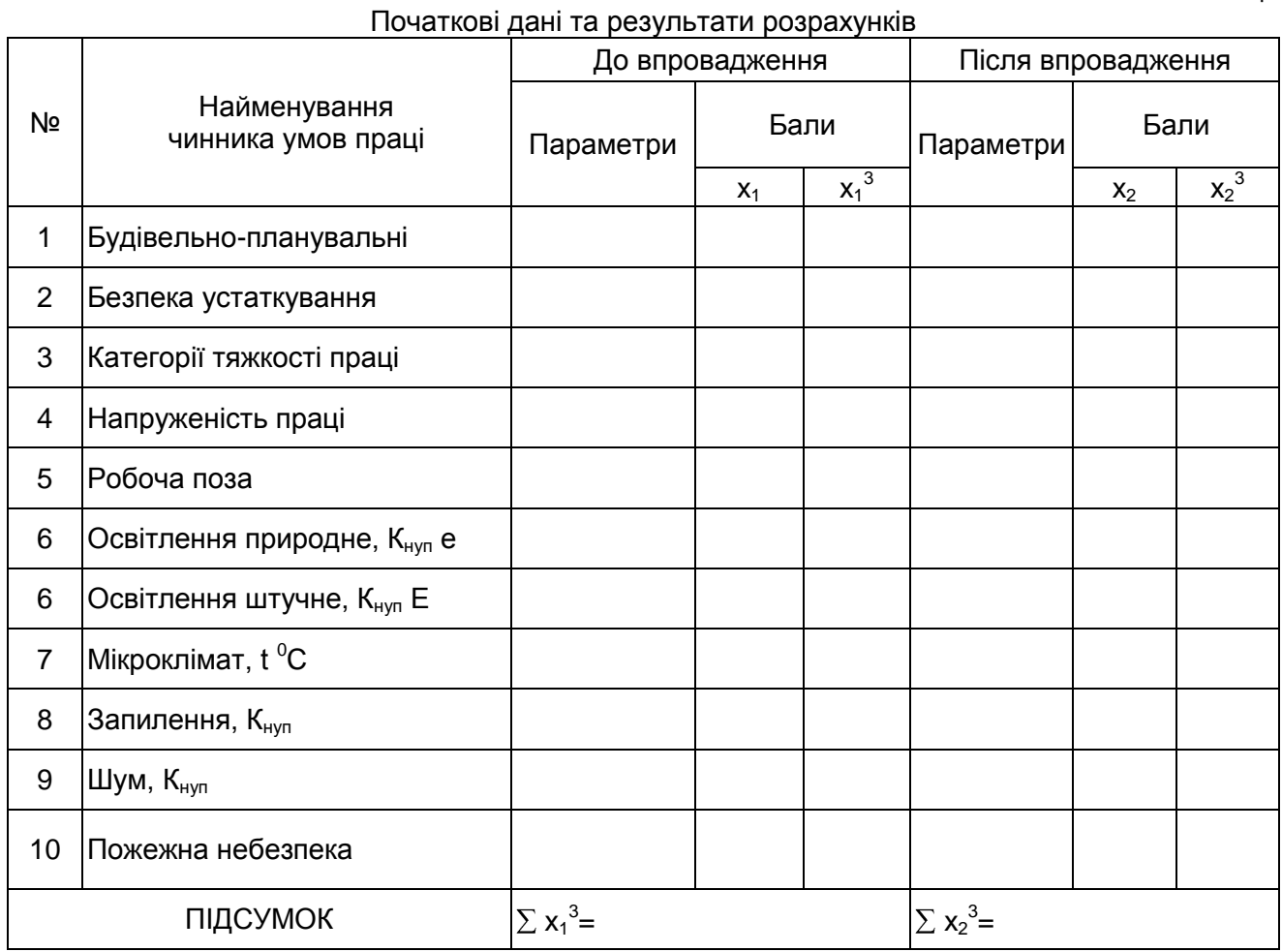

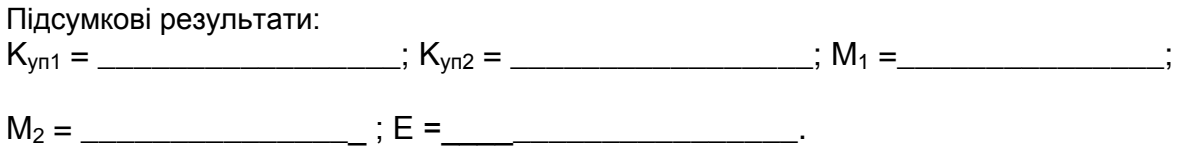

Висновок:

**Тест**  *Питання 1 2 3 4 5 6 7 8 9 10 Підсумок Відповідь*

\_\_\_\_\_\_\_\_\_\_\_\_\_\_\_\_\_\_\_\_\_\_\_\_\_\_\_\_\_\_\_\_\_\_\_\_\_\_\_\_\_\_\_\_\_\_\_\_\_\_\_\_\_\_\_\_\_\_\_\_\_\_\_\_\_\_\_\_\_\_\_\_\_\_\_\_\_\_\_\_\_\_\_ \_\_\_\_\_\_\_\_\_\_\_\_\_\_\_\_\_\_\_\_\_\_\_\_\_\_\_\_\_\_\_\_\_\_\_\_\_\_\_\_\_\_\_\_\_\_\_\_\_\_\_\_\_\_\_\_\_\_\_\_\_\_\_\_\_\_\_\_\_\_\_\_\_\_\_\_\_\_\_\_\_\_\_ \_\_\_\_\_\_\_\_\_\_\_\_\_\_\_\_\_\_\_\_\_\_\_\_\_\_\_\_\_\_\_\_\_\_\_\_\_\_\_\_\_\_\_\_\_\_\_\_\_\_\_\_\_\_\_\_\_\_\_\_\_\_\_\_\_\_\_\_\_\_\_\_\_\_\_\_\_\_\_\_\_\_\_

*Дата\_\_\_\_\_\_\_\_\_\_\_\_ Роботу виконав \_\_\_\_\_\_\_\_\_\_\_\_\_\_\_\_\_ Роботу прийняв \_\_\_\_\_\_\_\_\_\_\_\_\_\_*

## **практичного завдання з дисципліни «Охорона праці в галузі» Тема: «Проектний розрахунок робочого місця оператора ПК»**

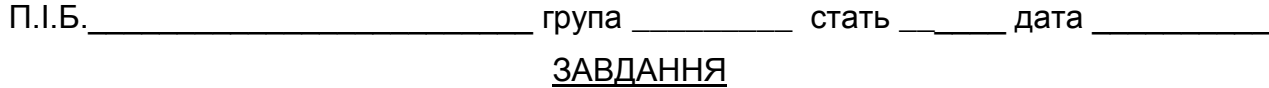

- 1. Зробити виміри особистих антропометричних параметрів (табл. 1) і дати їм оцінку за методом «сигмальних» відхилень (рис. 1).
- 2. Зробити проектний розрахунок основних розмірів робочого місця у відповідності до своєї майбутньої професії.

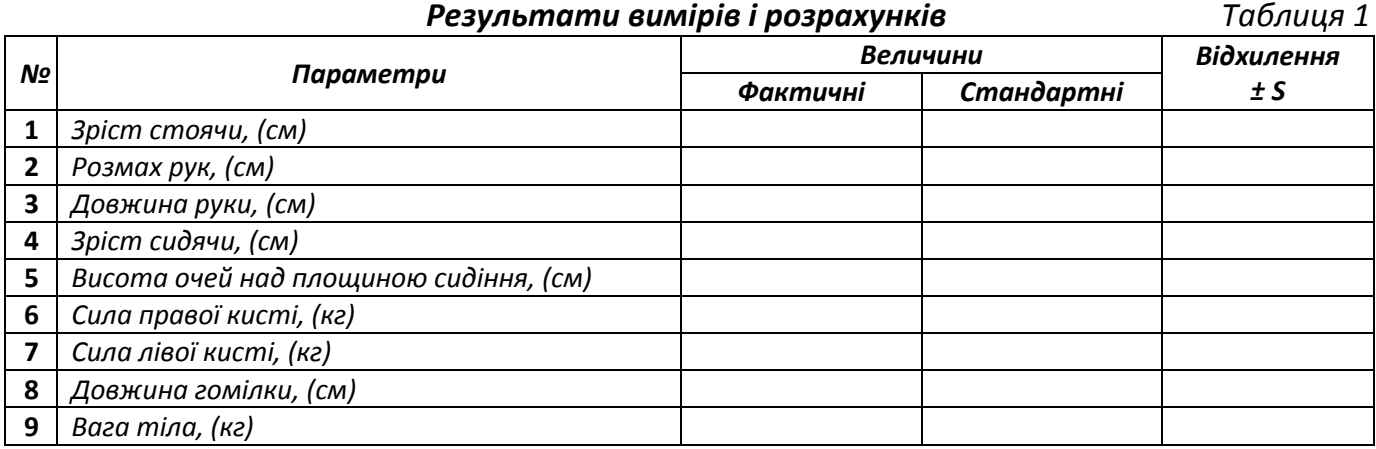

#### *Профіль фізичної гармонії Рисунок 1*

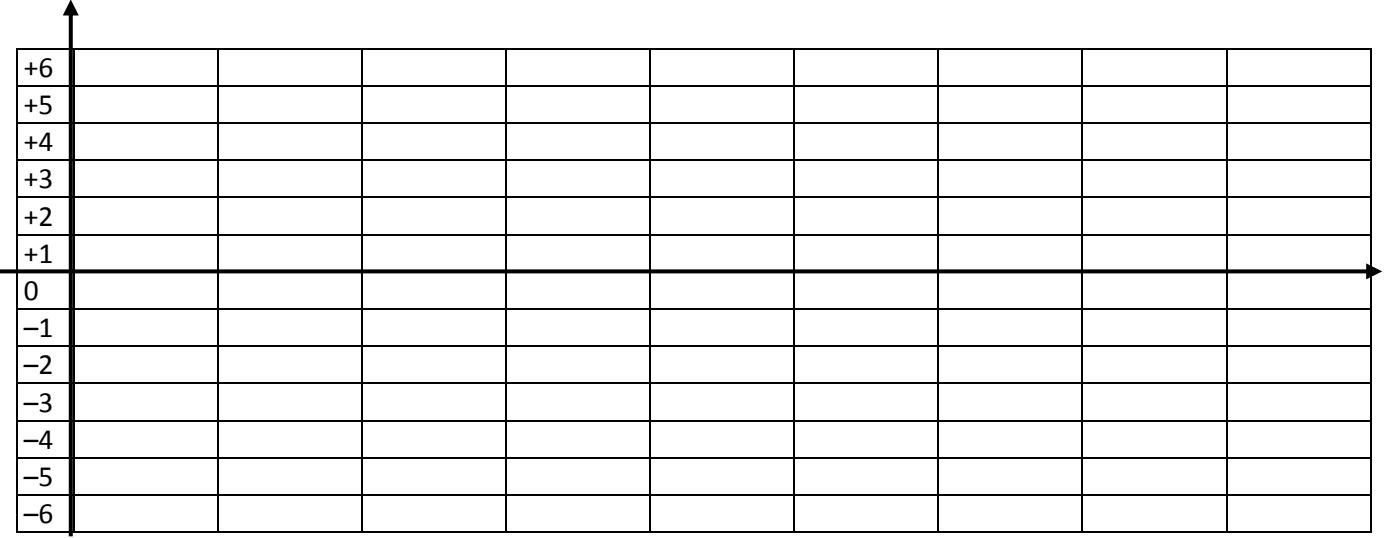

*Розрахункові параметри робочого місця:*

 $AK =$   $\frac{1}{100}$  ;  $BK =$   $\frac{1}{100}$  ;  $CK =$   $\frac{1}{100}$  ;  $AK =$   $\frac{1}{100}$  ;  $EK =$   $\frac{1}{100}$  .

*Висновок:\_\_\_\_\_\_\_\_\_\_\_\_\_\_\_\_\_\_\_\_\_\_\_\_\_\_\_\_\_\_\_\_\_\_\_\_\_\_\_\_\_\_\_\_\_\_\_\_\_\_\_\_\_\_\_\_\_\_\_\_\_\_\_\_*

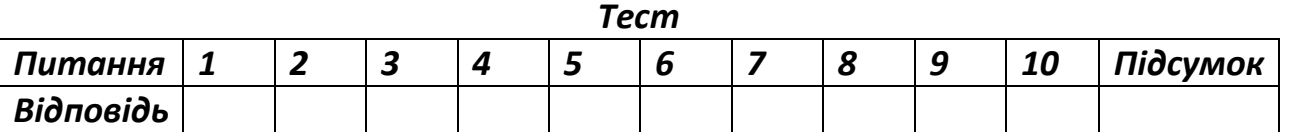

*\_\_\_\_\_\_\_\_\_\_\_\_\_\_\_\_\_\_\_\_\_\_\_\_\_\_\_\_\_\_\_\_\_\_\_\_\_\_\_\_\_\_\_\_\_\_\_\_\_\_\_\_\_\_\_\_\_\_\_\_\_\_\_\_\_\_\_\_\_\_\_\_\_ \_\_\_\_\_\_\_\_\_\_\_\_\_\_\_\_\_\_\_\_\_\_\_\_\_\_\_\_\_\_\_\_\_\_\_\_\_\_\_\_\_\_\_\_\_\_\_\_\_\_\_\_\_\_\_\_\_\_\_\_\_\_\_\_\_\_\_\_\_\_\_\_\_ \_\_\_\_\_\_\_\_\_\_\_\_\_\_\_\_\_\_\_\_\_\_\_\_\_\_\_\_\_\_\_\_\_\_\_\_\_\_\_\_\_\_\_\_\_\_\_\_\_\_\_\_\_\_\_\_\_\_\_\_\_\_\_\_\_\_\_\_\_\_\_\_\_*

### **практичного завдання з дисципліни «Охорона праці в галузі» Тема: « Проектний розрахунок виробничого освітлення за коефіцієнтом використання світлового потоку»**

П.І.Б. Саветник в станових при памета варіант дель дата дата по станових по станових по станових по станових п

# ЗАВДАННЯ

1. Виконати проектний розрахунок загального освітлення заданого виробничого приміщення за методом коефіцієнта використання світлового потоку.

2. На плані приміщення схематично показати розташування світильників.

*Вихідні дані*

*Таблиця 1*

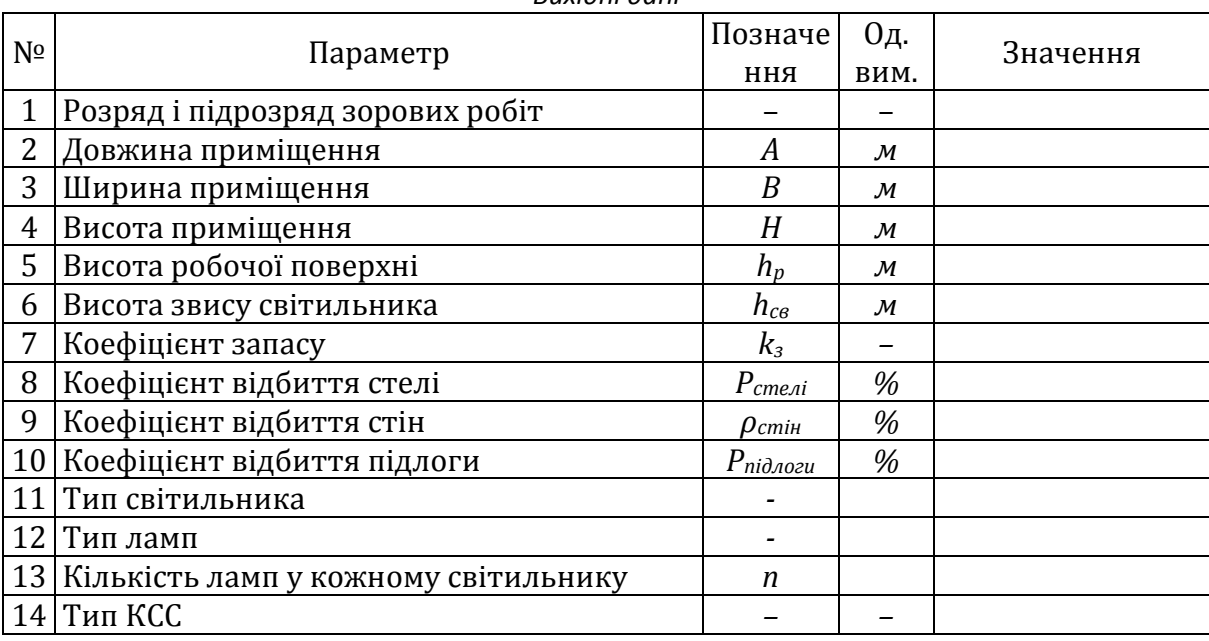

#### *Результати розрахунку*

*Таблиця 2*

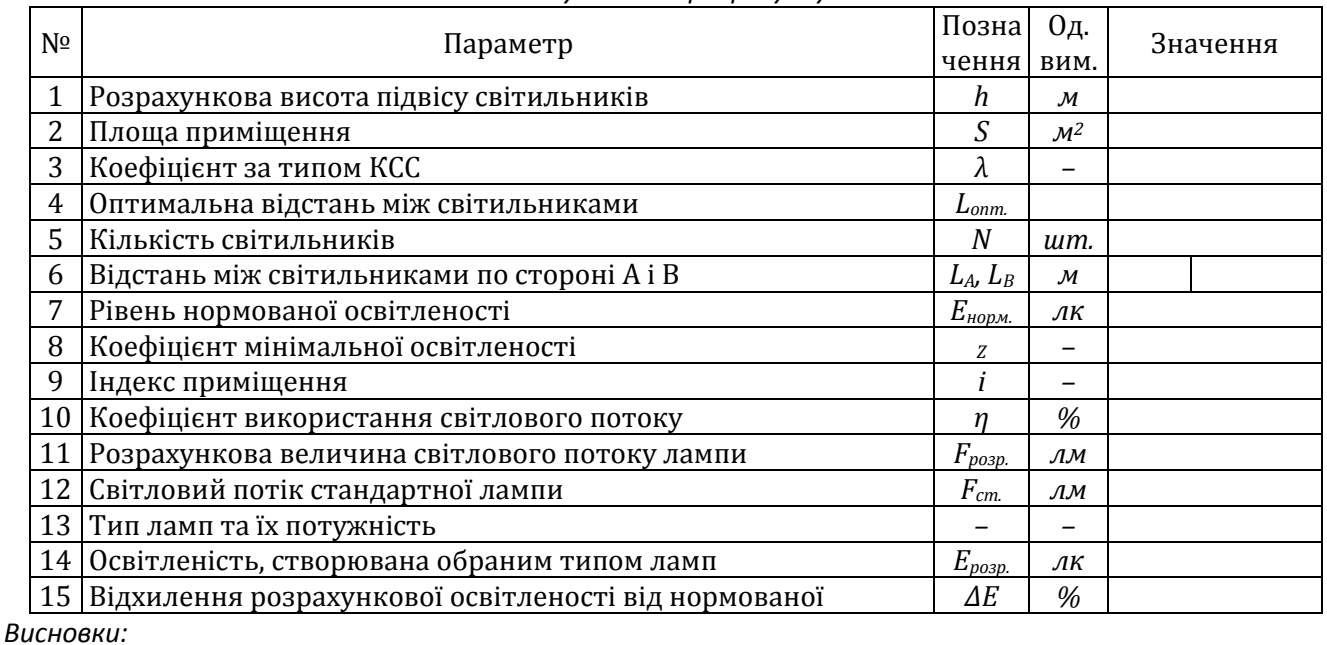

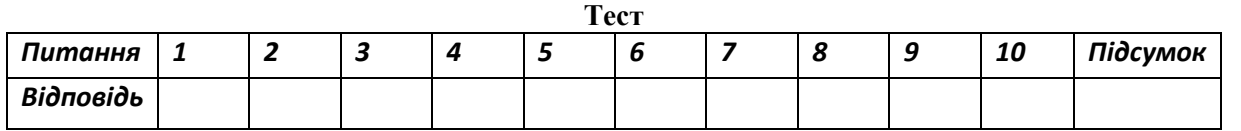

*\_\_\_\_\_\_\_\_\_\_\_\_\_\_\_\_\_\_\_\_\_\_\_\_\_\_\_\_\_\_\_\_\_\_\_\_\_\_\_\_\_\_\_\_\_\_\_\_\_\_\_\_\_\_\_\_\_\_\_\_\_\_\_\_\_\_\_\_\_\_\_\_\_\_\_\_\_\_\_\_\_\_\_\_\_\_\_\_\_\_ \_\_\_\_\_\_\_\_\_\_\_\_\_\_\_\_\_\_\_\_\_\_\_\_\_\_\_\_\_\_\_\_\_\_\_\_\_\_\_\_\_\_\_\_\_\_\_\_\_\_\_\_\_\_\_\_\_\_\_\_\_\_\_\_\_\_\_\_\_\_\_\_\_\_\_\_\_\_\_\_\_\_\_\_\_\_\_\_\_\_*

**практичного завдання з дисципліни «Охорона праці в галузі»**

**Тема: «Проектний розрахунок вентиляції і опалення виробничих приміщень»**

П.І.Б.\_\_\_\_\_\_\_\_\_\_\_\_\_\_\_\_\_\_\_\_\_\_\_\_\_ група \_\_\_\_\_\_\_\_\_ варіант \_\_\_\_\_\_ дата \_\_\_\_\_\_\_\_\_\_

# ЗАВДАННЯ

Розрахувати необхідний обсяг механічної вентиляції і параметри калорифера з урахуванням індивідуального завдання.

Вихідні дані

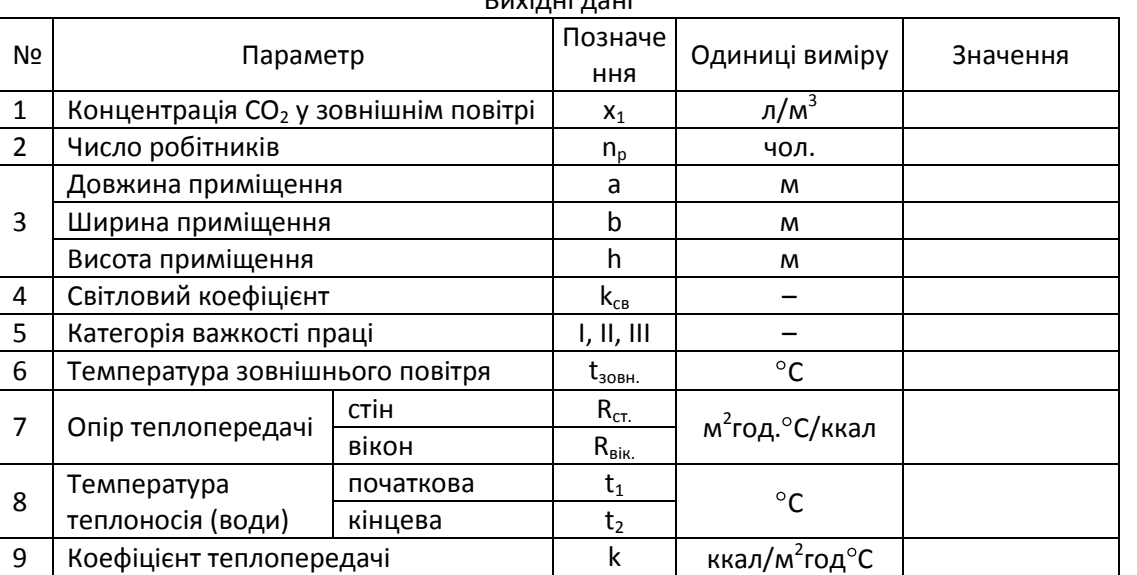

#### Результати розрахунку

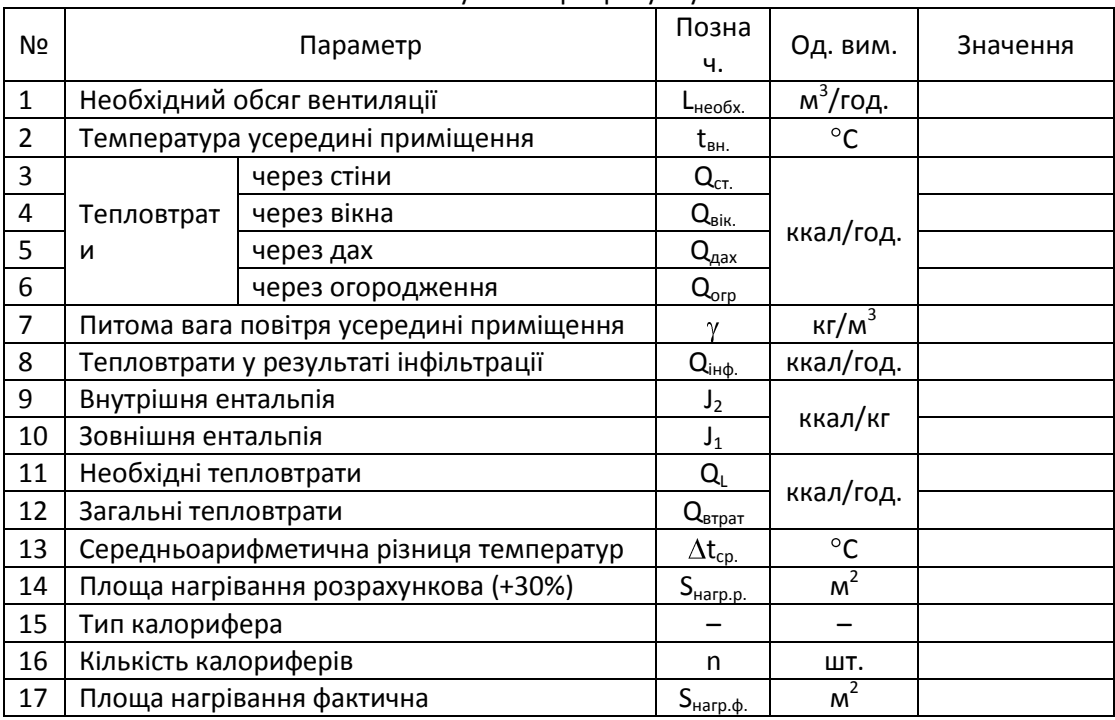

*Висновки: \_\_\_\_*\_\_\_\_\_\_\_\_\_\_\_\_\_\_\_\_\_\_\_\_\_\_\_\_\_\_\_\_\_\_\_\_\_\_\_\_\_\_\_\_\_\_\_\_\_\_\_\_\_\_\_\_\_\_\_\_\_\_\_\_\_\_\_\_\_\_\_\_\_\_\_

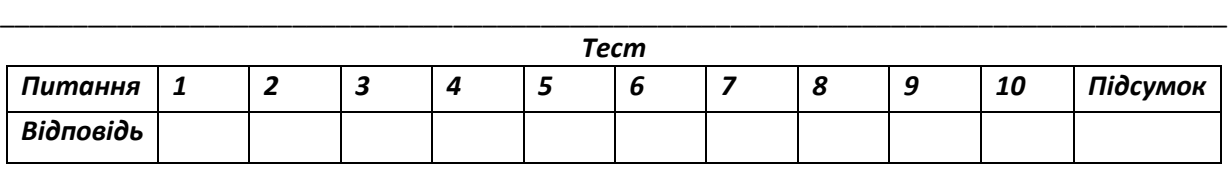

\_\_\_\_\_\_\_\_\_\_\_\_\_\_\_\_\_\_\_\_\_\_\_\_\_\_\_\_\_\_\_\_\_\_\_\_\_\_\_\_\_\_\_\_\_\_\_\_\_\_\_\_\_\_\_\_\_\_\_\_\_\_\_\_\_\_\_\_\_\_\_\_\_\_\_\_\_\_\_\_\_\_\_\_ \_\_\_\_\_\_\_\_\_\_\_\_\_\_\_\_\_\_\_\_\_\_\_\_\_\_\_\_\_\_\_\_\_\_\_\_\_\_\_\_\_\_\_\_\_\_\_\_\_\_\_\_\_\_\_\_\_\_\_\_\_\_\_\_\_\_\_\_\_\_\_\_\_\_\_\_\_\_\_\_\_\_\_\_

*Роботу виконав \_\_\_\_\_\_\_\_\_\_\_\_\_\_\_\_\_ Роботу прийняв \_\_\_\_\_\_\_\_\_\_\_\_\_\_*

Таблиця 2

Таблиця 1

# **практичного завдання з дисципліни «Охорона праці в галузі» Тема: «Проектний розрахунок системи захисного заземлення»**

П.І.Б.\_\_\_\_\_\_\_\_\_\_\_\_\_\_\_\_\_\_\_\_\_\_\_\_\_ група \_\_\_\_\_\_\_\_\_ варіант \_\_\_\_\_\_ дата \_\_\_\_\_\_\_\_\_\_

## ЗАВДАННЯ

Розрахувати кількість труб, що створюють контур захисного заземлення та результуючий опір розтіканню струму групового контурного заземлювача R<sub>k</sub> з урахуванням індивідуального варіанту завдання.

#### Таблиця 1

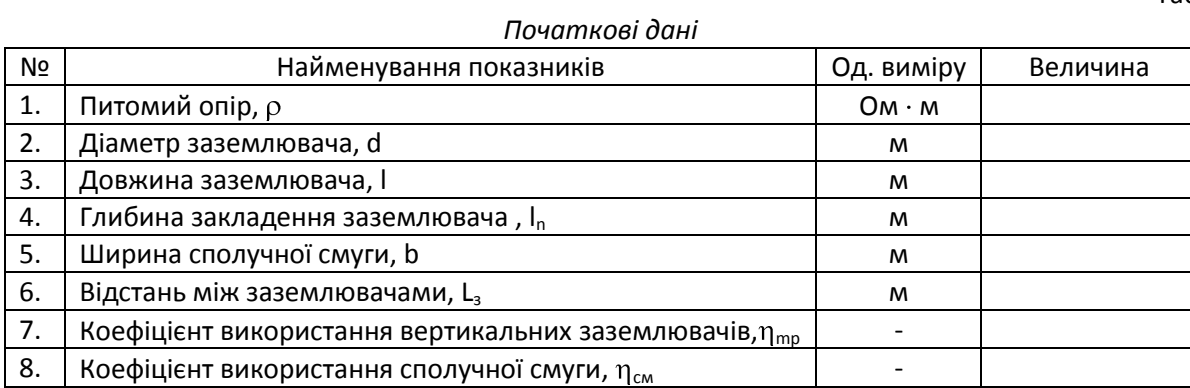

#### Таблиця 2

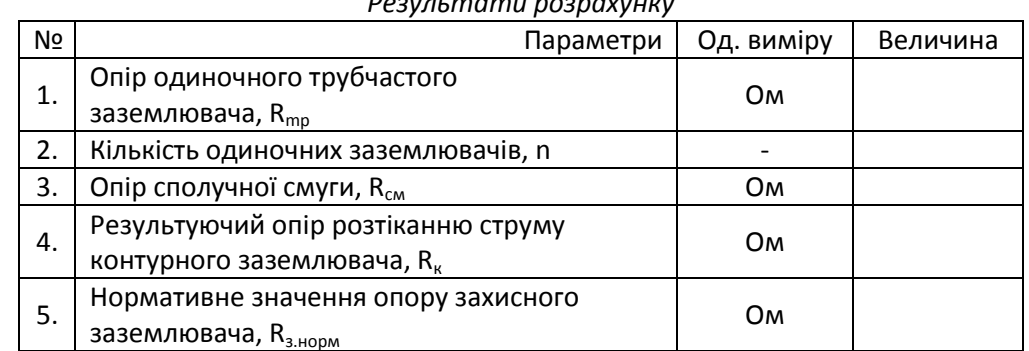

*Висновки: \_\_\_\_*\_\_\_\_\_\_\_\_\_\_\_\_\_\_\_\_\_\_\_\_\_\_\_\_\_\_\_\_\_\_\_\_\_\_\_\_\_\_\_\_\_\_\_\_\_\_\_\_\_\_\_\_\_\_\_\_\_\_\_\_\_\_\_\_\_\_\_\_\_\_\_

*Тест*

\_\_\_\_\_\_\_\_\_\_\_\_\_\_\_\_\_\_\_\_\_\_\_\_\_\_\_\_\_\_\_\_\_\_\_\_\_\_\_\_\_\_\_\_\_\_\_\_\_\_\_\_\_\_\_\_\_\_\_\_\_\_\_\_\_\_\_\_\_\_\_\_\_\_\_\_\_\_\_\_\_\_\_\_

\_\_\_\_\_\_\_\_\_\_\_\_\_\_\_\_\_\_\_\_\_\_\_\_\_\_\_\_\_\_\_\_\_\_\_\_\_\_\_\_\_\_\_\_\_\_\_\_\_\_\_\_\_\_\_\_\_\_\_\_\_\_\_\_\_\_\_\_\_\_\_\_\_\_\_\_\_\_\_\_\_\_\_\_

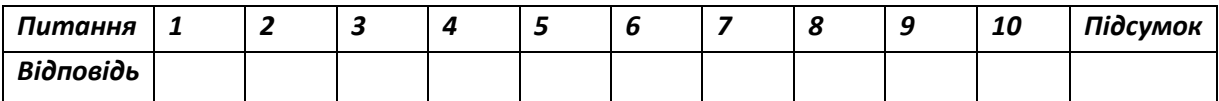

*Роботу виконав \_\_\_\_\_\_\_\_\_\_\_\_\_\_\_\_\_ Роботу прийняв \_\_\_\_\_\_\_\_\_\_\_\_\_\_*

*Результати розрахунку*